Complete Help Docs - http://wiki.pangolin.com/

## **Deutsche QuickShow Tutorials**

[Es gibt weitere Tutorial-Videos in englischer Sprache](http://wiki.pangolin.com/doku.php?id=quickshow:video).

## **Tutorial QuickShow Deutsch**

- [Kap 1 Einführung](http://wiki.pangolin.com/doku.php?id=quickshow:video:tutorial-1_de)
- [Kap 2 Einstellungen](http://wiki.pangolin.com/doku.php?id=quickshow:video:tutorial-2_de)
- [Kap 3 Grundfunktionen](http://wiki.pangolin.com/doku.php?id=quickshow:video:tutorial-3_de)
- [Kap 4 QuickText](http://wiki.pangolin.com/doku.php?id=quickshow:video:tutorial-4_de)
- [Kap 5 QuickShape](http://wiki.pangolin.com/doku.php?id=quickshow:video:tutorial-5_de)
- [Kap 6 QuickTrace](http://wiki.pangolin.com/doku.php?id=quickshow:video:tutorial-6_de)
- [Kap 7 QuickTargets](http://wiki.pangolin.com/doku.php?id=quickshow:video:tutorial-7_de)
- [Kap 8 QuickTimeline](http://wiki.pangolin.com/doku.php?id=quickshow:video:tutorial-8_de)
- [Kap 9 QuickCapture](http://wiki.pangolin.com/doku.php?id=quickshow:video:tutorial-9_de)
- [Kap 10 QuickFX](http://wiki.pangolin.com/doku.php?id=quickshow:video:tutorial-10_de)
- [Kap 11 QuickDMX](http://wiki.pangolin.com/doku.php?id=quickshow:video:tutorial-11_de)

## **Andere**

- [QuickShow 2.0](http://wiki.pangolin.com/doku.php?id=quickshow:video:qs2_de)
- [QuickShow 3.0](http://wiki.pangolin.com/doku.php?id=quickshow:video:apc-mini-quickshow_with_apc_mini_de)
- [Webinar QuickShow 3.0](http://wiki.pangolin.com/doku.php?id=quickshow:video:webinar_de)

## [Geh zurück](http://wiki.pangolin.com/doku.php?id=start)

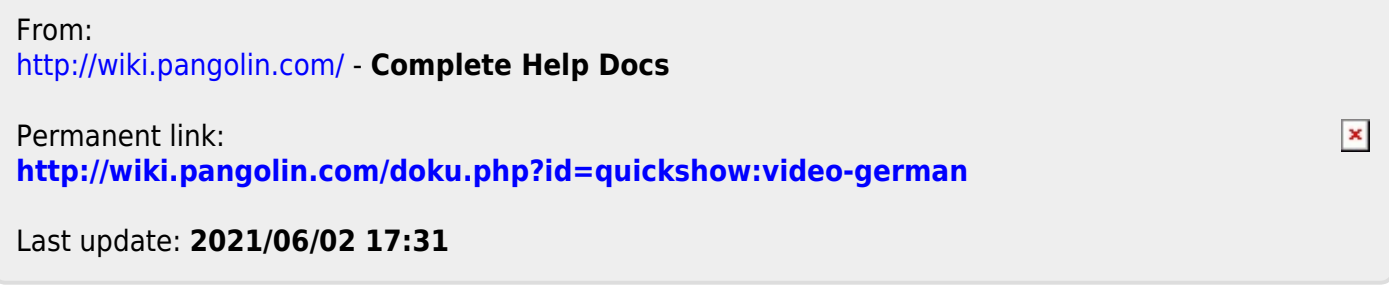